#### **9. Case 08: Speed Adjustable Fans 9.1. Introduction**

Use the potentiometer and the motor to make a knob to control the fan, and you can use the knob to control the speed of the fan.

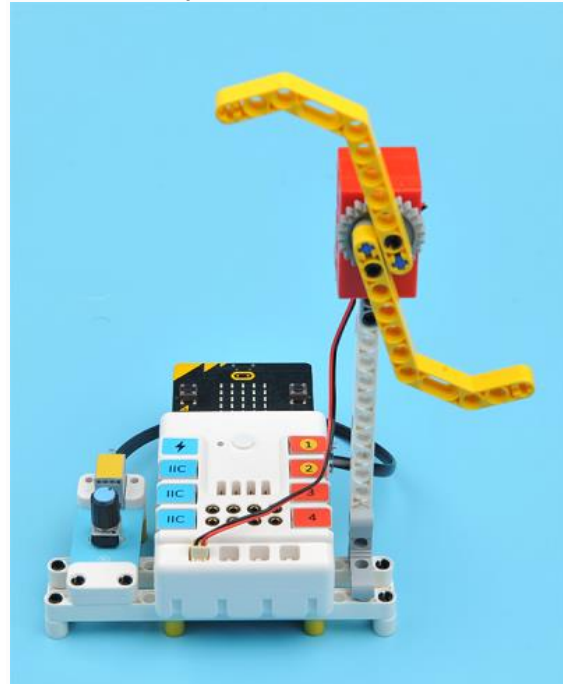

## **9.2. Quick Start Materials Required**

Nezha expansion board × 1 micro:bit  $\times$  1 Potentiometer × 1 Motor × 1 RJ11 wire × 1 **Connection Diagram**

Connect the potentiometer to J1 and motor to M1 on the Nezha expansion board as the picture shows.

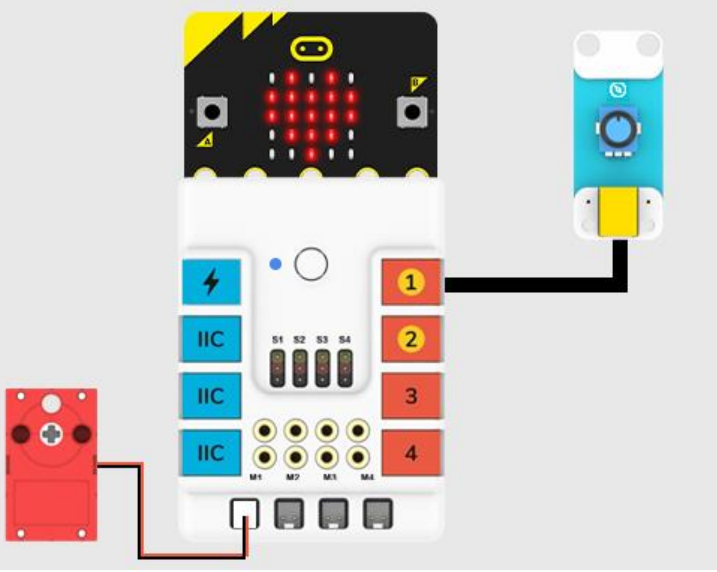

**Assembly Video** Video reference: <https://youtu.be/1-FaQU7Yj0k> **Assembly Steps**

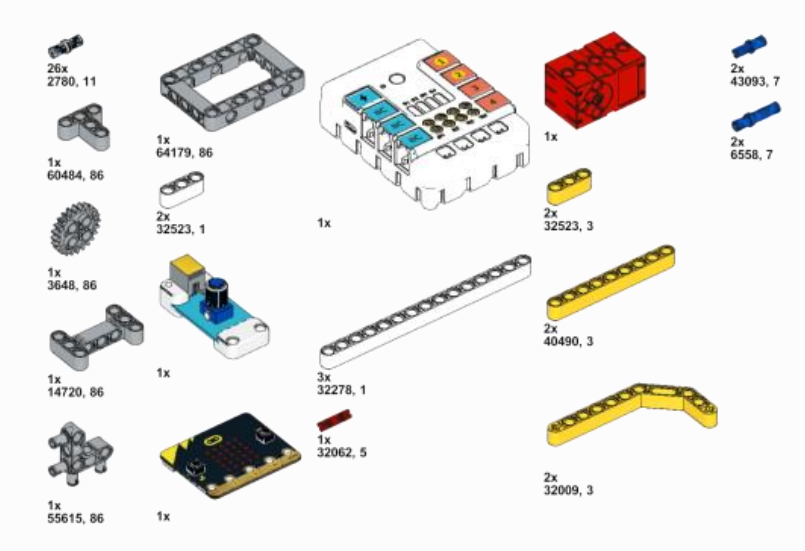

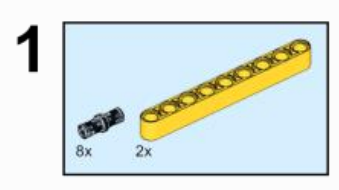

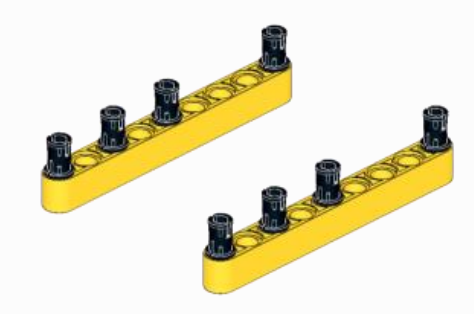

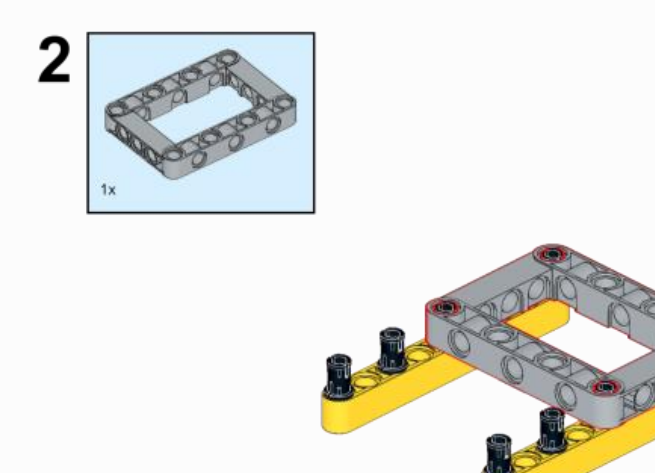

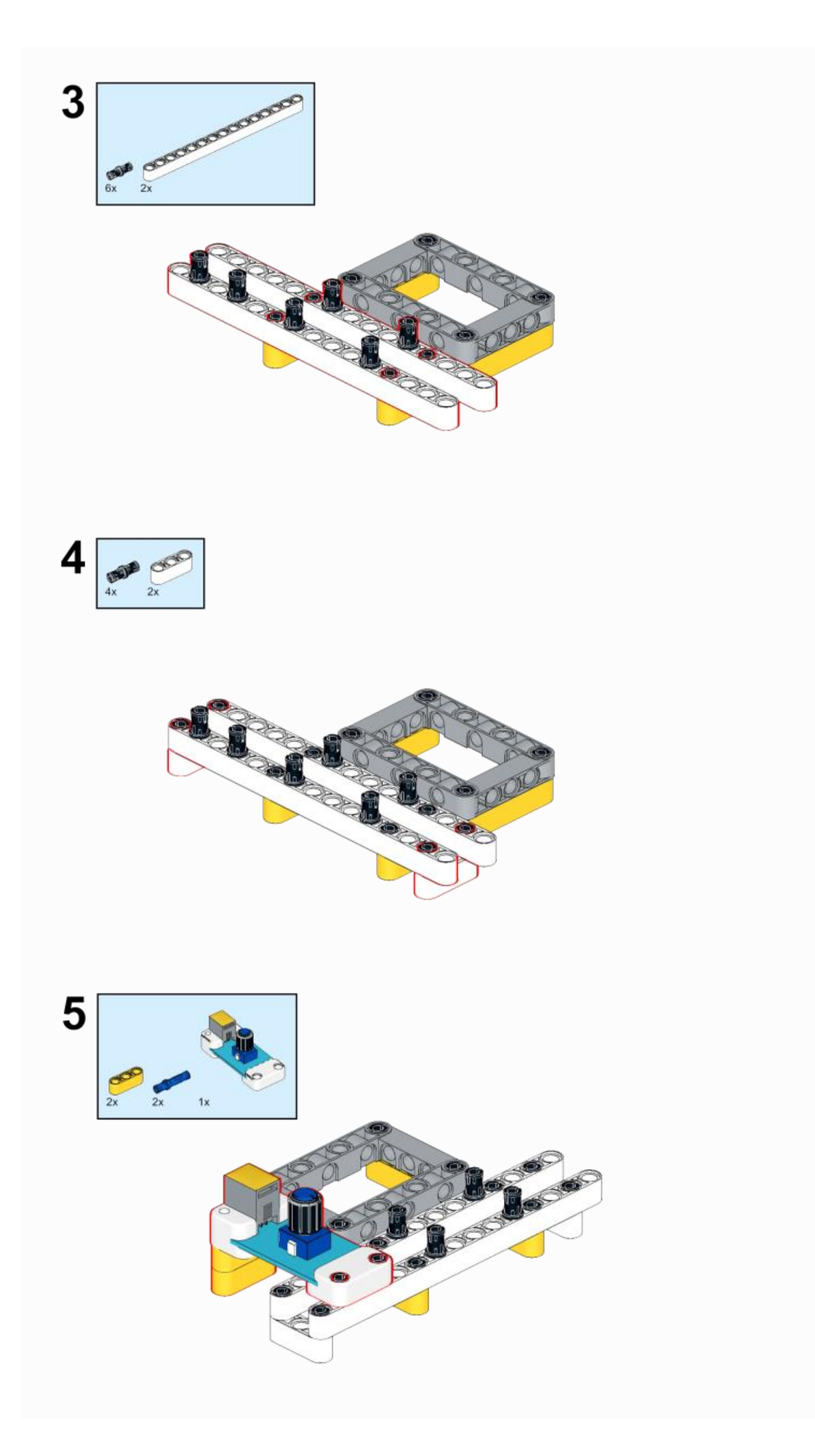

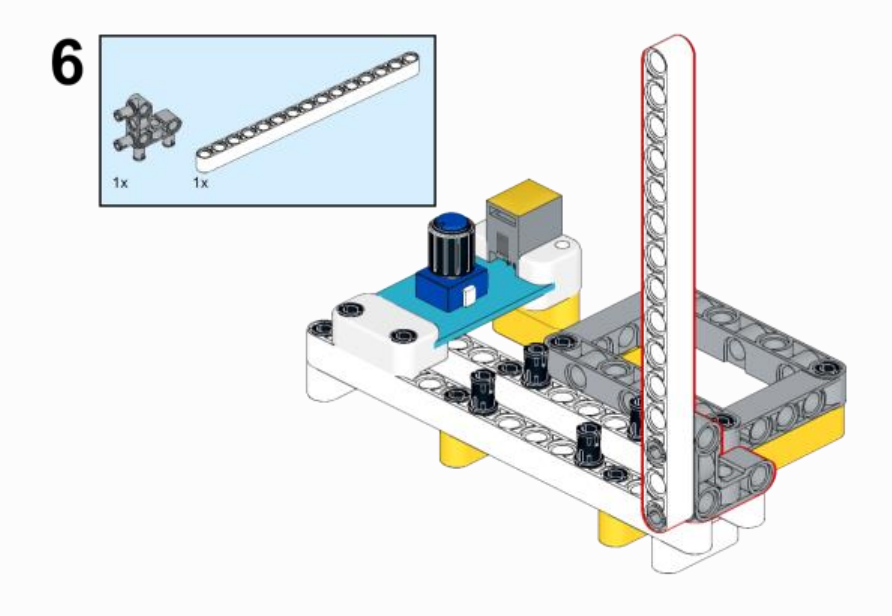

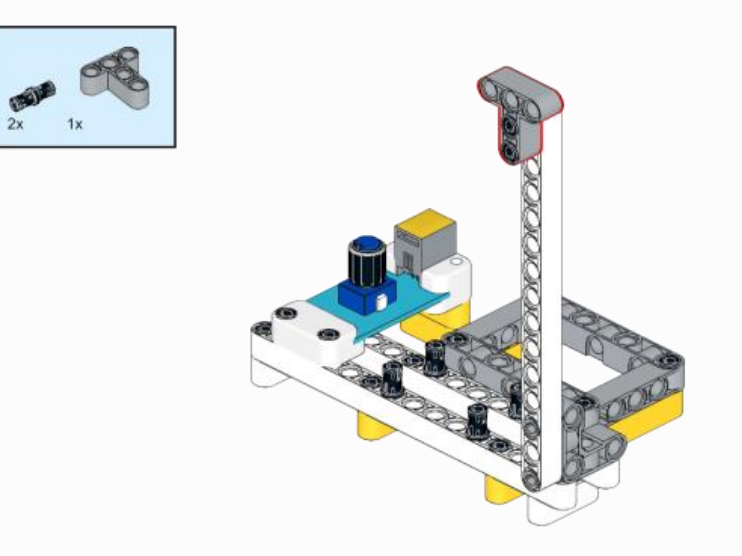

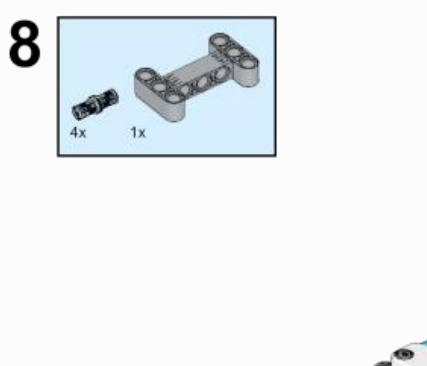

 $\overline{7}$ 

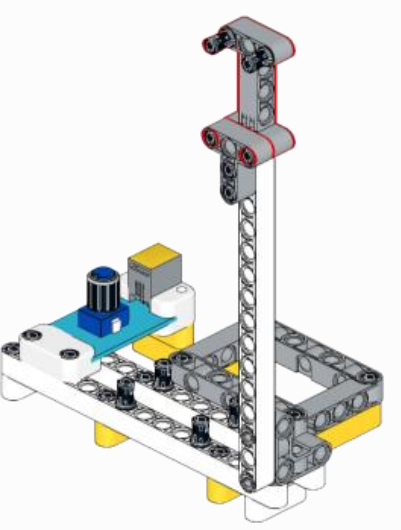

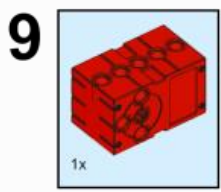

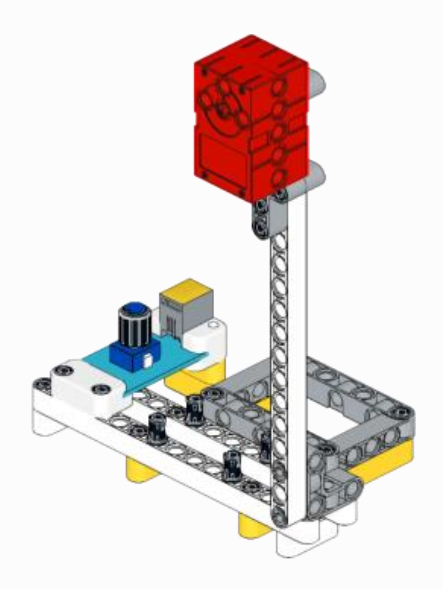

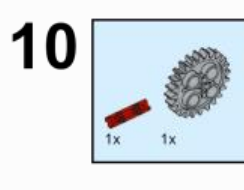

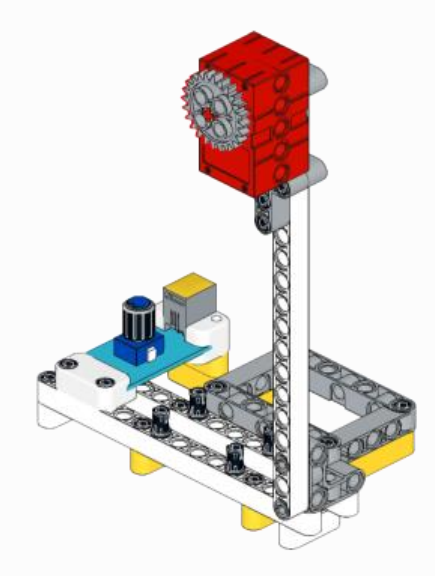

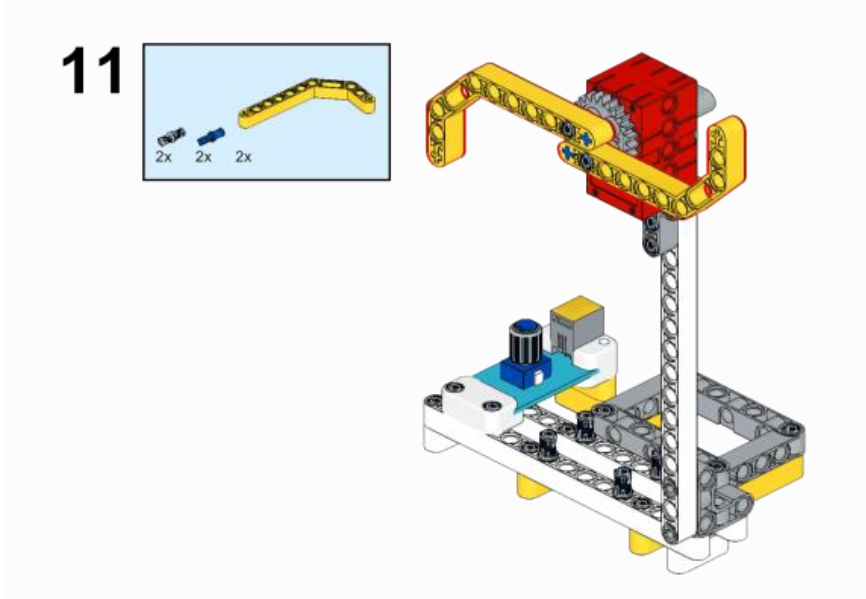

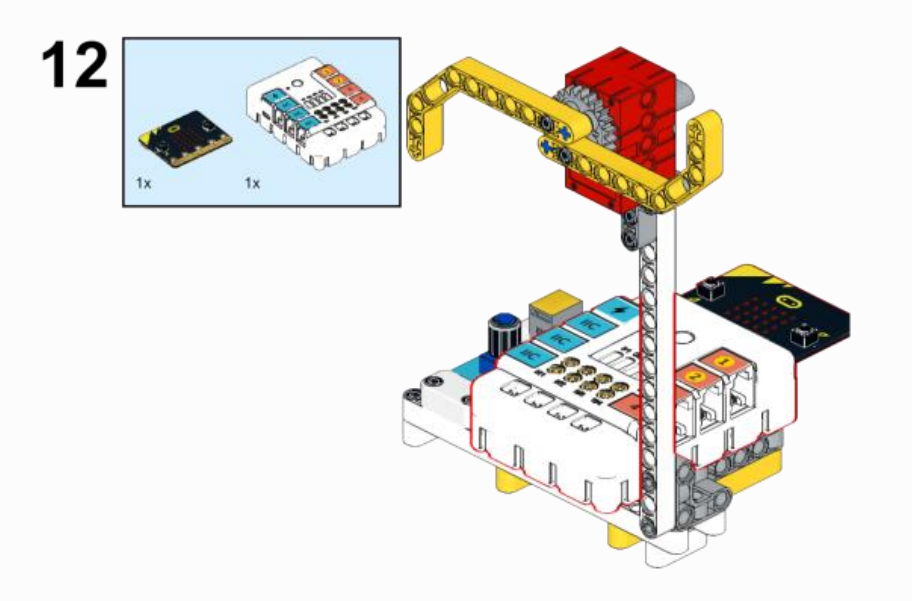

# **9.3. MakeCode Programming**

# **Step 1**

Click "Advanced" in the MakeCode to see more choices.

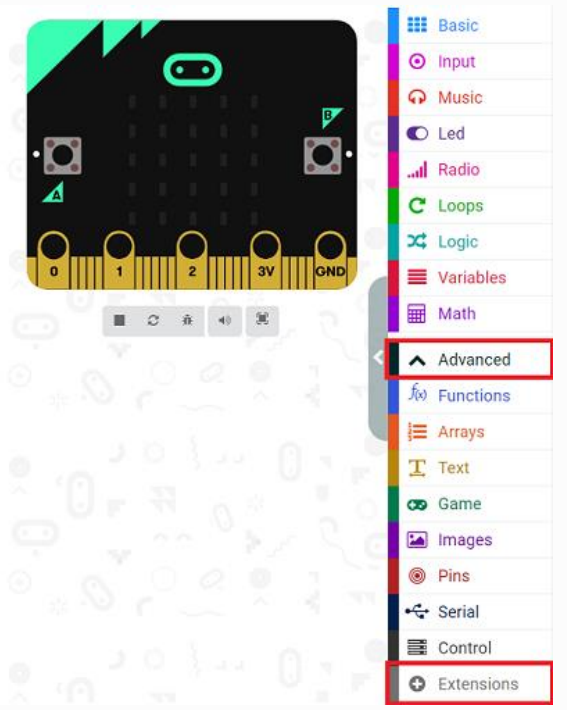

For programming, we need to add a package: click "Extensions" at the bottom of the MakeCode drawer and search with "PlanetX" in the dialogue box to download it.

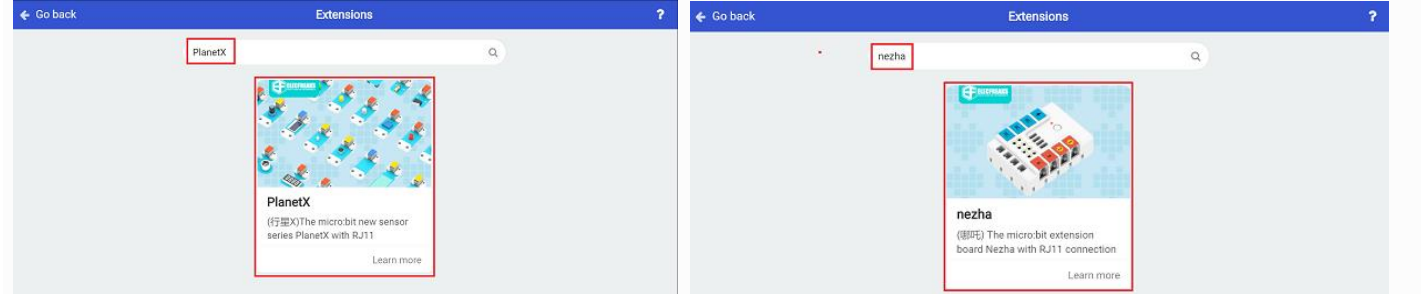

For programming, we need to add a package: click "Extensions" at the bottom of the MakeCode drawer and search with "nezha" in the dialogue box to download it.

Notice: If you met a tip indicating that some codebases would be deleted due to incompatibility, you may continue as the tips say or create a new project in the menu.

# **Step 2**

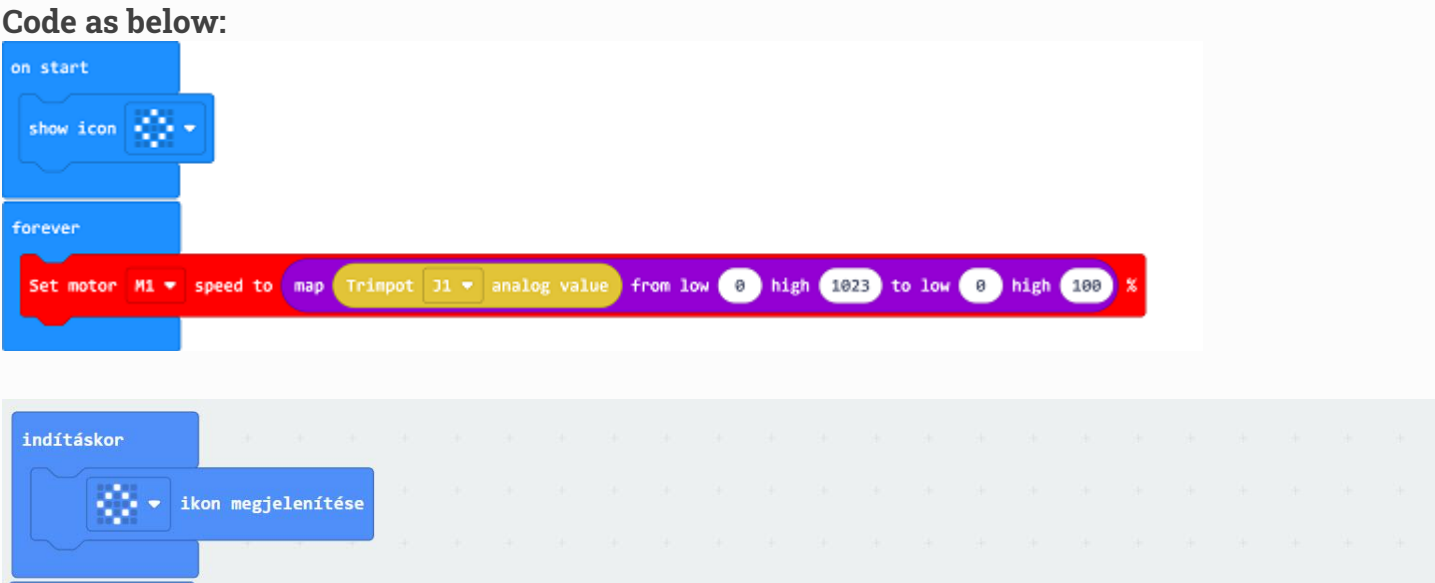

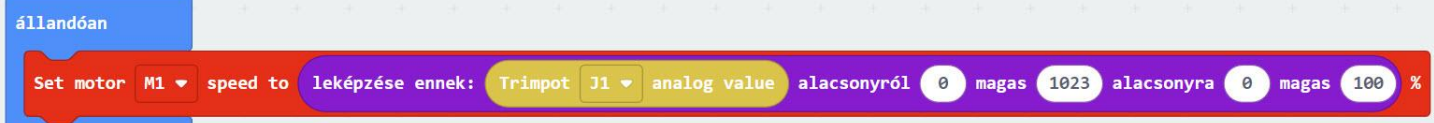

#### **Reference**

Link: [https://makecode.microbit.org/\\_RK1WTKEMyfit](https://makecode.microbit.org/_RK1WTKEMyfit)

You may also download it directly below: ---

## **Result**

Adjust the speed of the fan via the potentiometer.

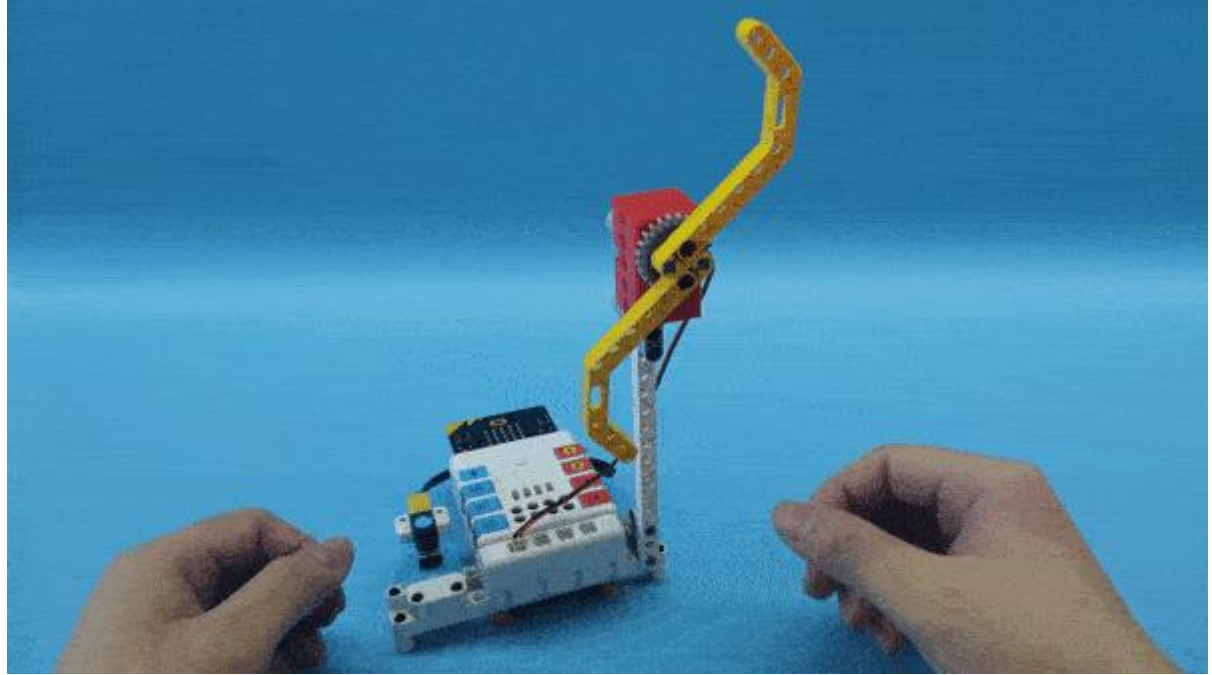